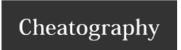

## Nikto Cheat Sheet by anhlt via cheatography.com/20267/cs/3090/

| Basic Testing                         |                                           |
|---------------------------------------|-------------------------------------------|
| scan with host                        | perl nikto.pl -h 192.168.0.1              |
| scan with host and port               | perl nikto.pl -h 192.168.0.1 -p 443       |
| scan with url (include host and port) | perl nikto.pl -h https://192.168.0.1:443/ |
| ssl                                   | perl nikto.pl -h 192.168.0.1 -p 443 -ssl  |

## Multiple Port Testing

scan multiple ports perl nikto.pl -h 192.168.0.1 -p 80,88,443

## **Multiple Host Testing**

Nikto support scanning multiple hosts in the same session via a text file of host names or IPs. Instead of giving a host name or IP for the -h (-host) option, a file name can be given. A file of hosts must be formatted as one host per line, with the port number(s) at the end of each line. Ports can be separated from the host and other ports via a colon or a comma. If no port is specified, port 80 is assumed.

Valid Hosts File 192.168.0.1:80 http://192.168.0.1:8080/

192.168.0.3

## Heing a Provv

To use the nikto.conf file perl nikto.pl -h localhost -p 80 -useproxy

To set the proxy on the command line, use the -useproxy option perl nikto.pl -h localhost -useproxy http://localhost:8080/

Updating

update new version perl nikto.pl -update

| Interactive Features           |       |
|--------------------------------|-------|
| Report current scan status     | SPACE |
| Turn verbose mode on/off       | V     |
| Turn debug mode on/off         | d     |
| Turn error reporting on/off    | е     |
| Turn progress reporting on/off | р     |
| Turn redirect display on/off   | r     |
| Turn cookie display on/off     | С     |
| Turn OK display on/off         | 0     |
| Turn auth display on/off       | а     |
| Quit                           | q     |
| Next host                      | N     |
| Pause                          | Р     |

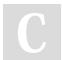

By anhlt cheatography.com/anhlt/

Not published yet. Last updated 18th December, 2014. Page 1 of 1. Sponsored by **Readability-Score.com**Measure your website readability!
https://readability-score.com